# オブジェクト指向アプローチ論 シラバス p278

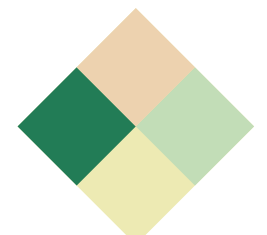

担当:大城正典

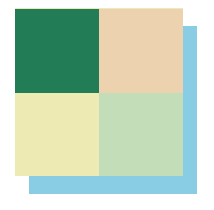

講義のねらいと概要

● オブジェクト指向の考え方を学ぶ

● オブジェクト指向によるソフトウェア設計 の方法論を学ぶ

■ プログラミング言語としてはJavaを使用

● ソフトウェア設計の際に使用するモデリン グ記述法としてUMLを学習する

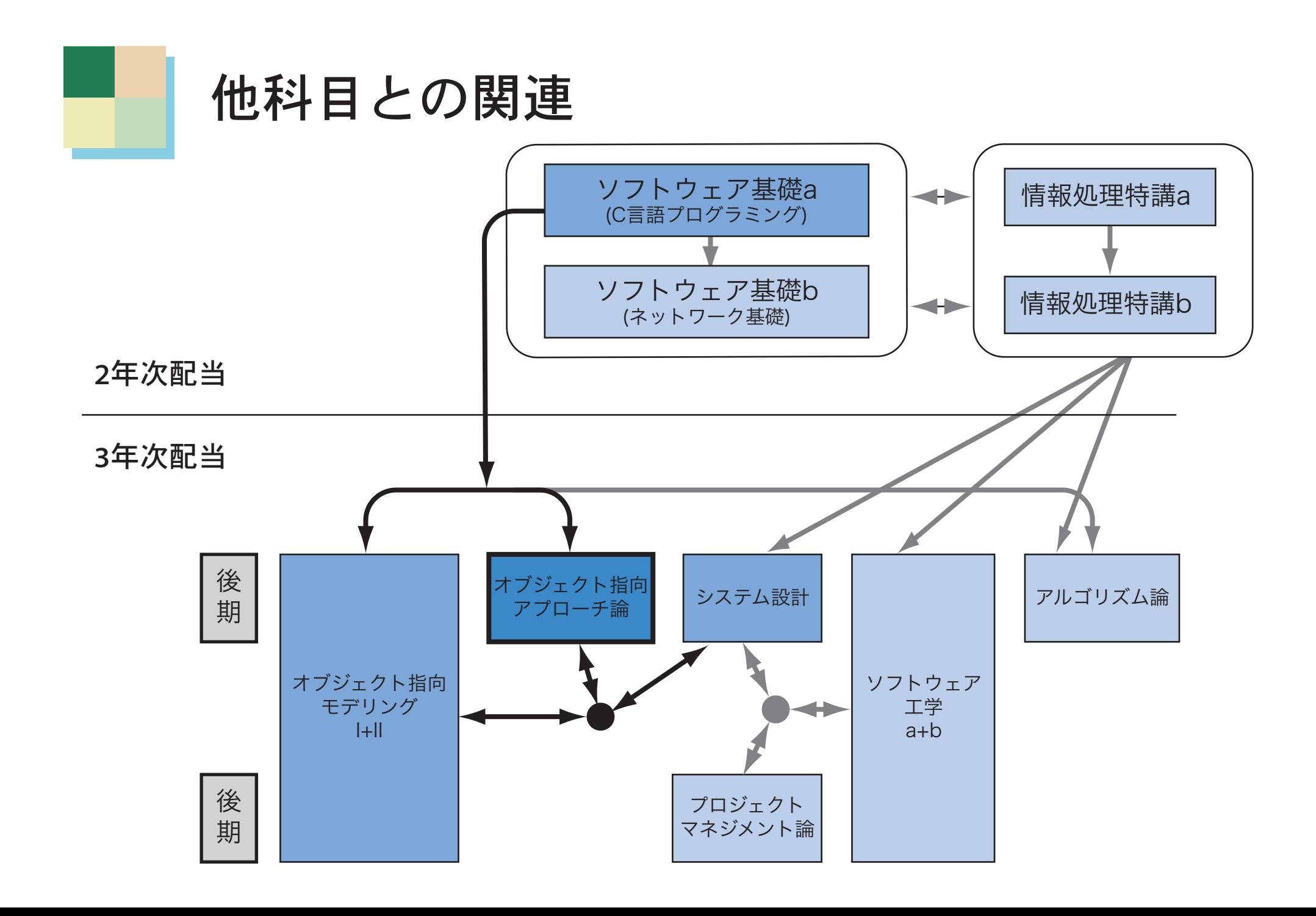

## オブジェクト指向(Object Oriented)とは?

### ● 良質なプログラムとは

- ・見通しが良く,理解しやすく,ミスが起こり にくく,保守しやすく,変更が容易で再利用 が簡単
- オブジェクト指向以前の古い手法によるプログ ラミングでは(特にソフトの規模が大きくなると)
	- ・見通しが悪く,理解しにくく,ミスが起こり やすく,保守しにくく,変更が容易でなく, 再利用が難しくなることが多い

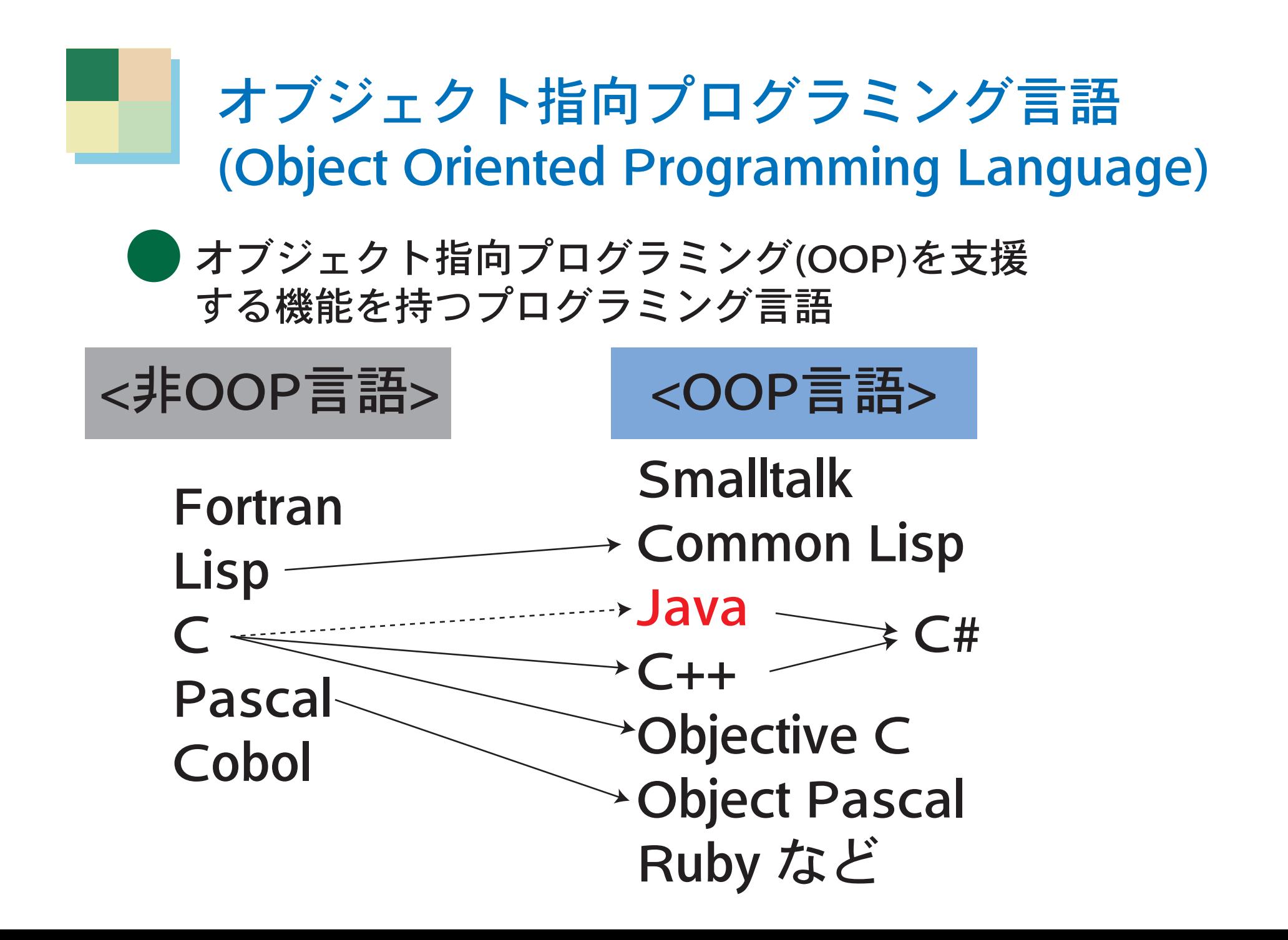

## オブジェクト指向言語Java とは

● 米 Sun Microsystems 社が主導して策定(1995)

- ・Sunのホームページ
	- http://www.sun.com/, http://www.sun.co.jp/
	- ・Sunの歴史については http://jp.sun.com/company/aboutsun/coinfo/history.html
- ・Javaのホームページ
	- ・http://java.sun.com/ (一部日本語)

## オブジェクト指向言語Java の特徴

- C++などに見られる欠点を分析して,改善したオブジェクト 指向言語
- 見た目はC言語に似ているのでC言語の経験者は学習しやすい
	- 豊富な機能(API, Application Programming Interface)が用意されている
- コンパイルして出来たプログラムは,プラットフォームに依存 せず実行できる("WRITE ONCE, RUN ANYWHERE")

※Windows, Macintosh, Linux, \*BSD, i-mode携帯電話, etc... 参考) http://java.sun.com/features/1998/01/wora.html

- OWeb上でアップレット(Applet)として実行可能 →面白いWebページを作成できる
- JavaScriptとは別物

### Javaのプログラムがプラットフォーム非依存 である仕組み

■ プラットフォーム(実行環境)とは

コンピュータは

- ・その頭脳であるCPU(中央処理装置)
- ・基本ソフトウェアであるOS(オペレーティングシステム)

の違いによっていろいろな実行環境に分けられる

(例1) Windows実行環境

(例2) Macintosh実行環境

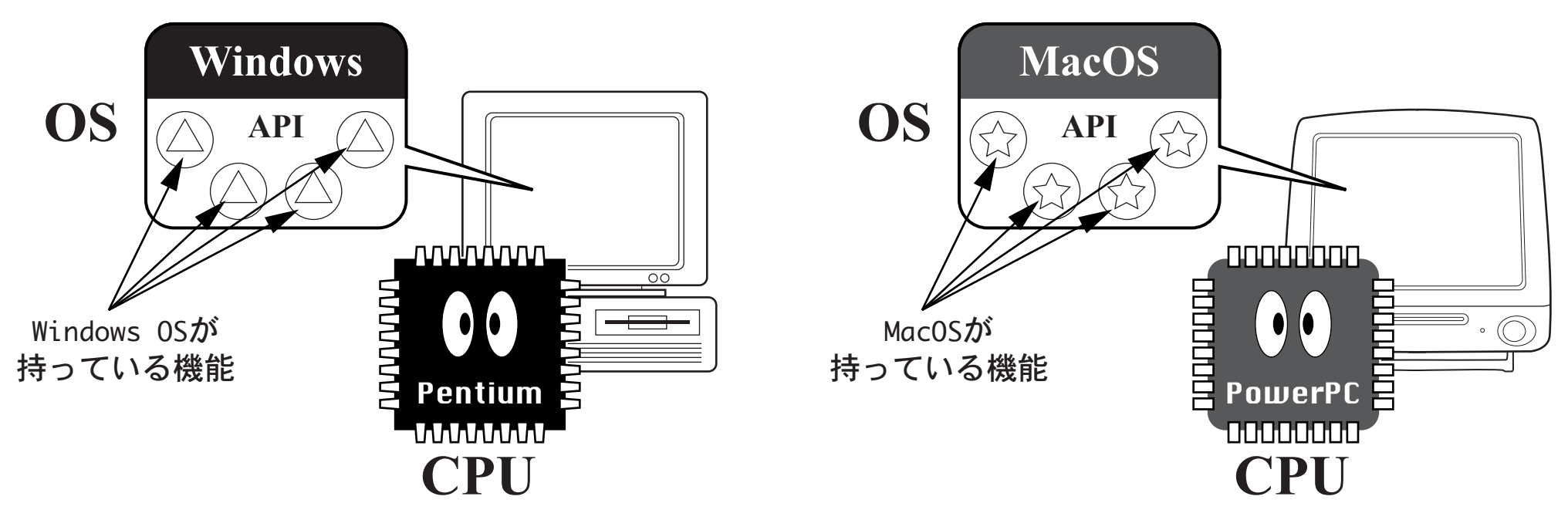

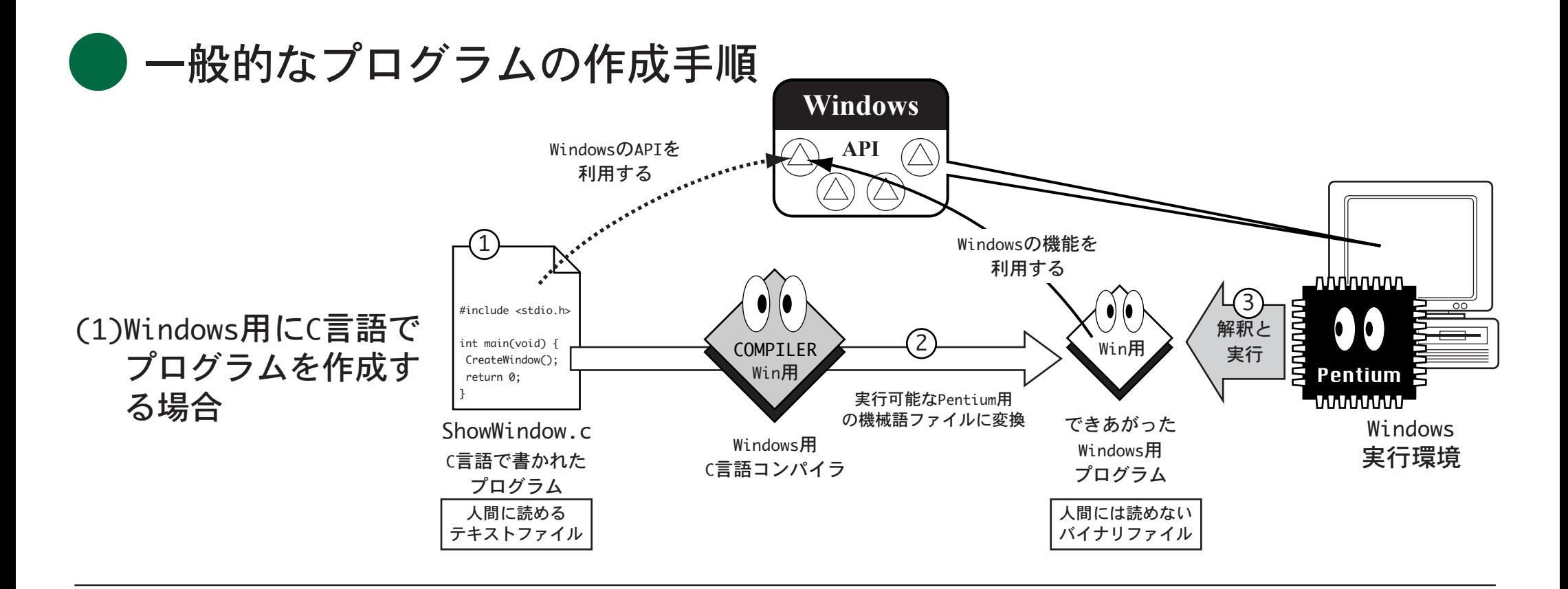

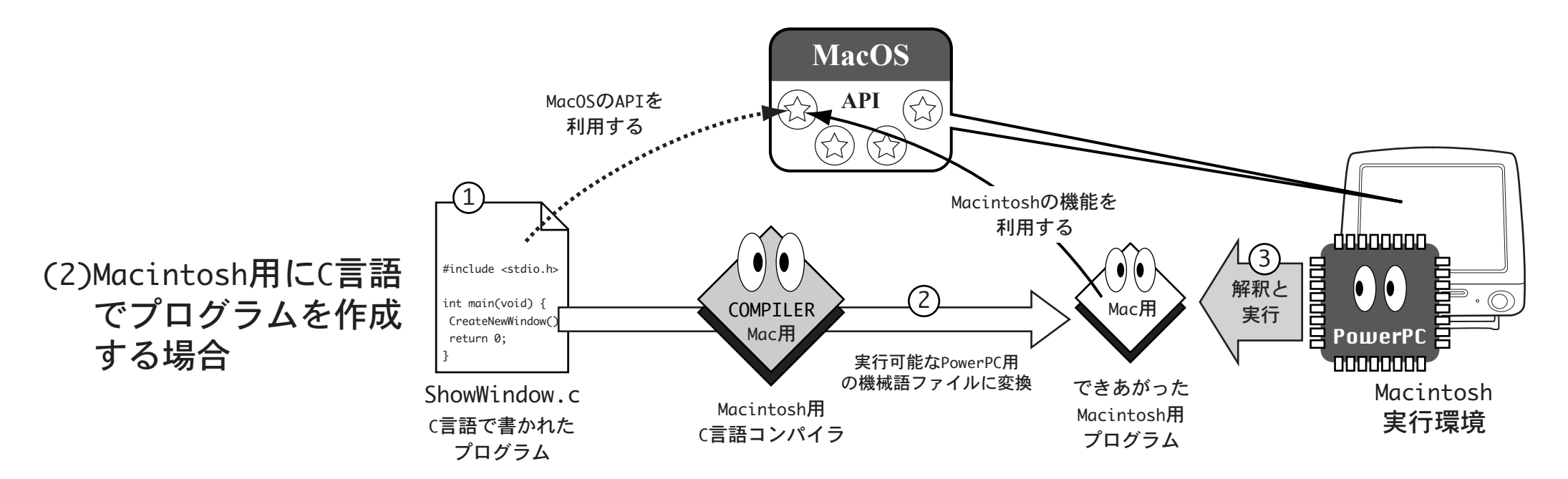

#### 通常は、他の実行環境用のプログラムは動かない

(例) Macintosh実行環境用プログラムはWindows実行環境では動かない

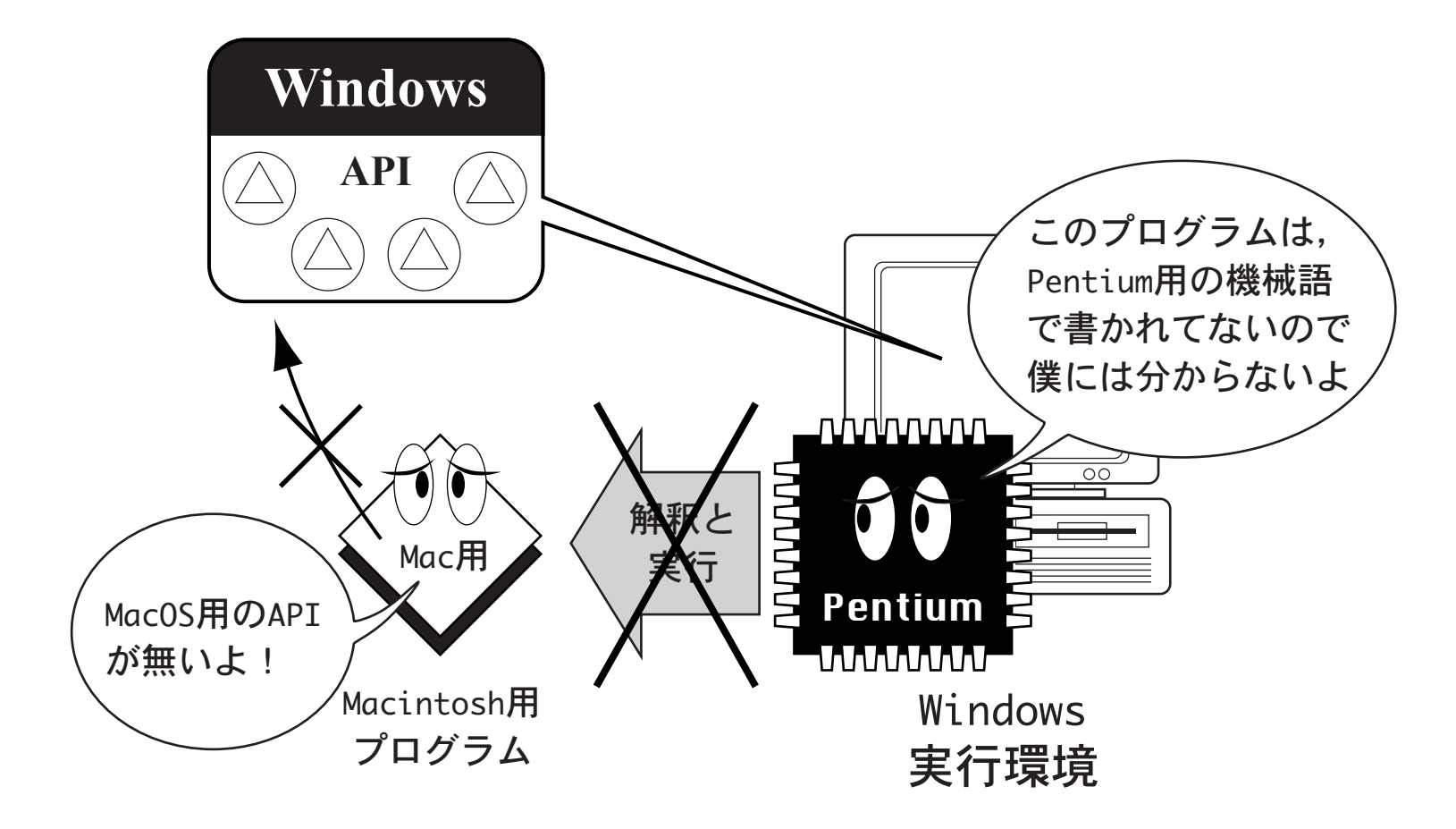

※ 同様に, Windows用プログラムはMacintosh実行環境では動かない ※これが, Windows用プログラムとMacintosh用プログラムが別々に販売されている理由 ※他の実行環境用プログラムは動かないのは、APIの違いと機械語の種類の違いのせい

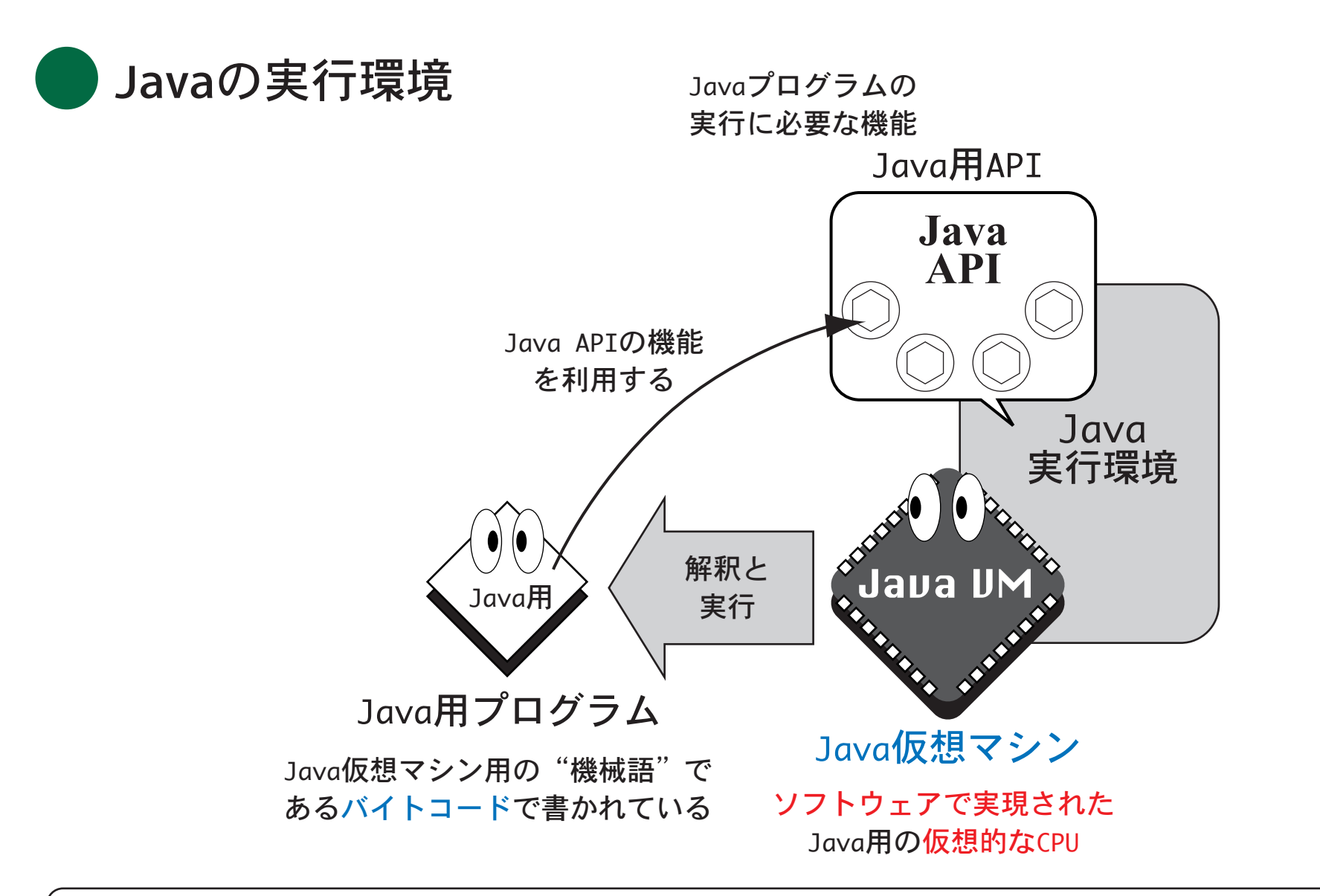

※ソフトウェアで作られた仮想的なCPU(Java Virtual Machine)を用意 しているところがミソ!

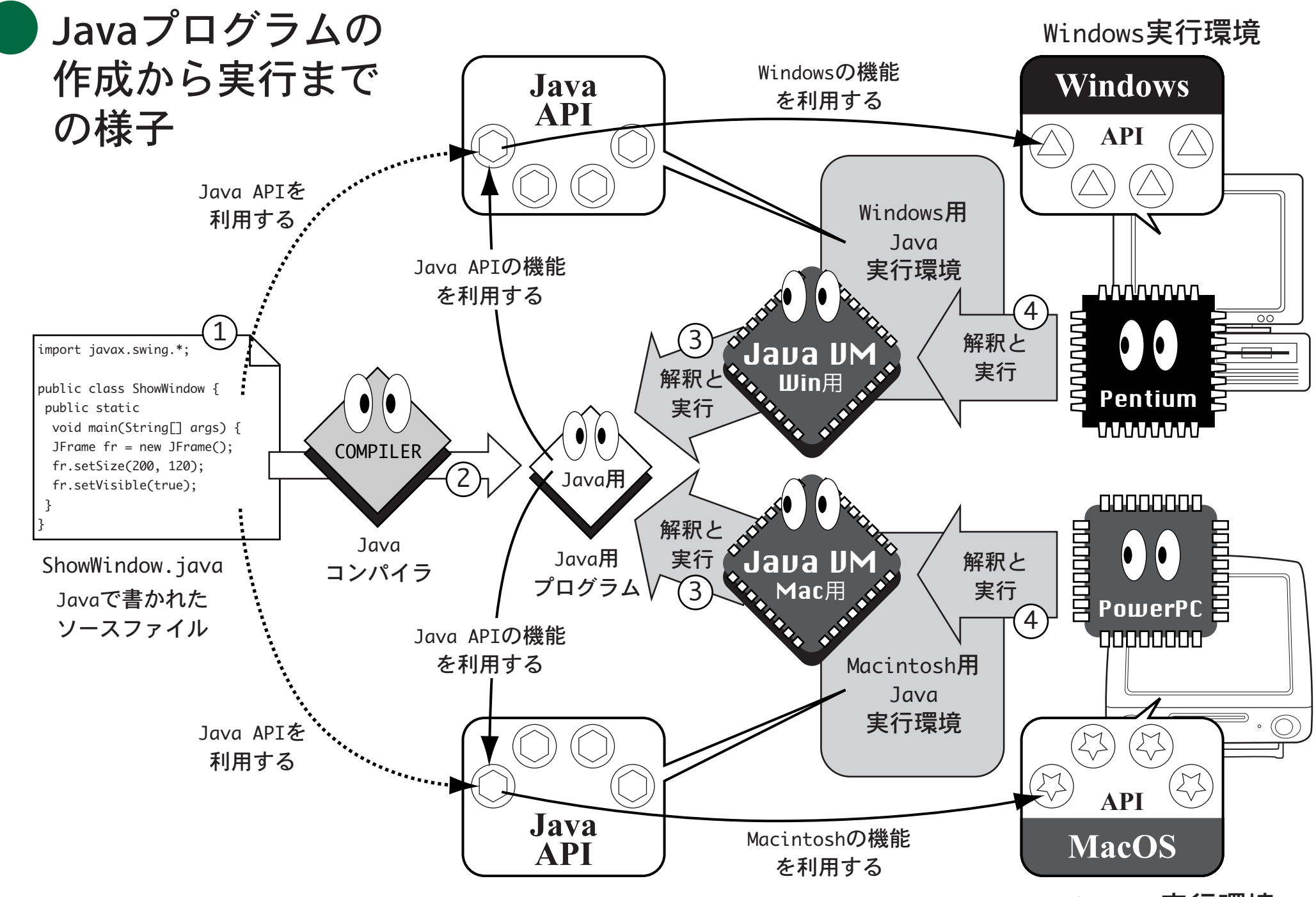

Macintosh実行環境

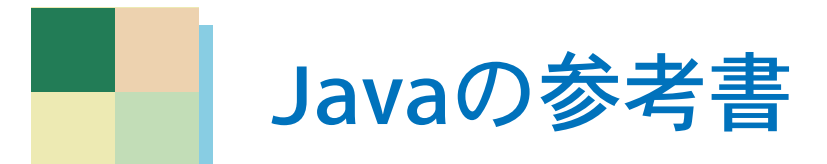

## ● 教科書1「Java2 プログラミング講座」アスキー書籍編集部編 ■ 本家Sunの解説書シリーズ

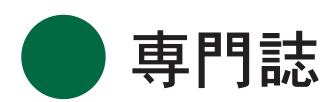

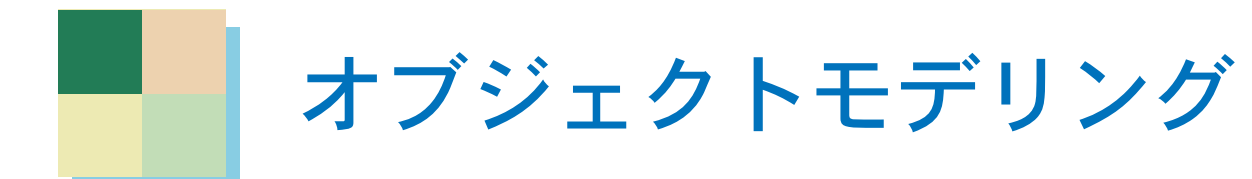

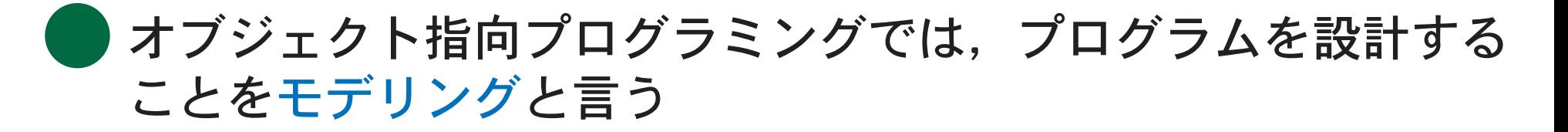

● 様々なオブジェクト指向プログラミング言語があり, また, 設計の記述法もまちまちで統一されたモデリングの記述法が 無かった

↓

設計(モデリング)も再利用するためには、統一されたモデリン グの記述法が必要だった

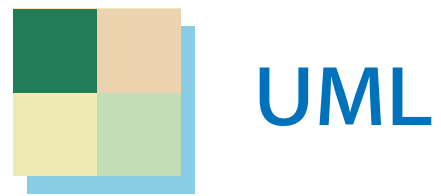

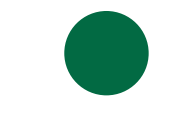

#### ■ オブジェクト指向プログラミングでは, プログラムを設計する ことをモデリングと言う

● 様々なオブジェクト指向プログラミング言語があり, また, 設計の記述法もまちまちで統一されたモデリングの記述法が 無かった ↓

設計(モデリング)も再利用するためには、統一されたモデリン グの記述法が必要だった

### UML(Unified Modeling Language)の登場

#### 統一されたモデリング記述言語(記法)

例)クラス図

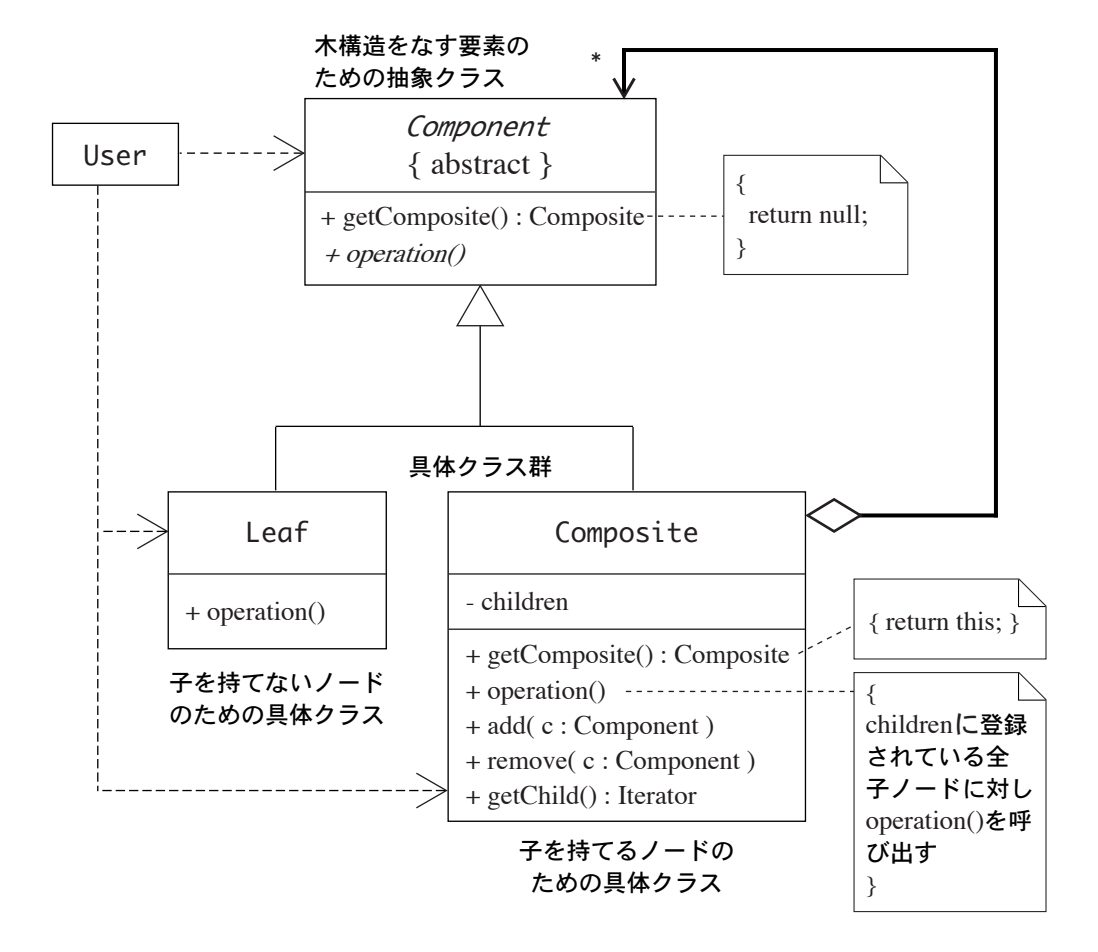